Problem.1 W celu ocenienia różnic pomiędzy średnimi stężeniami kortyzolu występującymi w kolejnych etapach leczenia chorych na udar mózgu, zbadano czterokrotnie (w stałych odstępach czasowych) stężenie kortyzolu (w µg%) u 17 pacjentów. Otrzymano następujące wyniki:

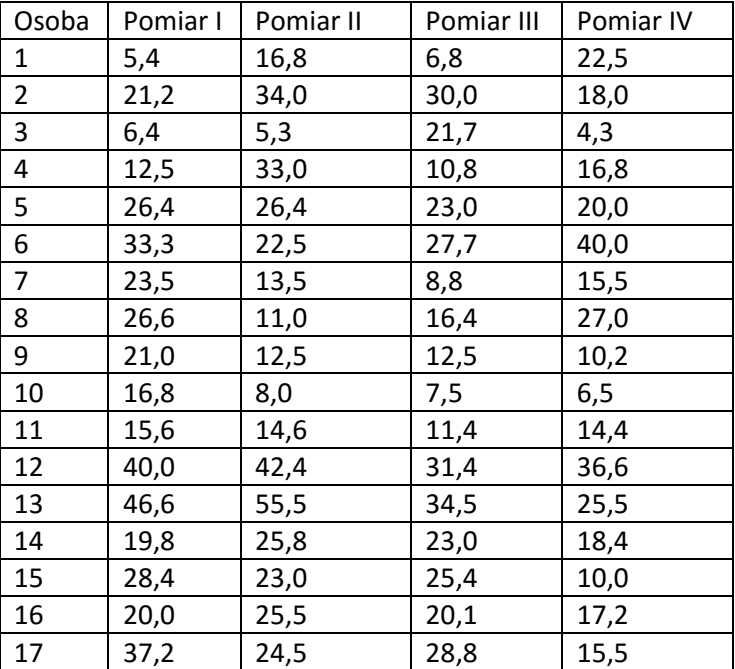

Na poziomie istności 0,05 zweryfikować hipotezę, że poziom kortyzolu nie zmienia się na kolejnych etapach leczenia chorych na udar mózgu.

Pytania:

- a) Z jakiego rodzaju zmiennymi mamy do czynienia? Czy są to próby zależne czy niezależne?
- b) Czy dane pochodzą z populacji o rozkładach normalnych?
- c) W jaki sposób weryfikować hipotezy o jednakowych średnich wartościach badanej cechy w tych czterech populacjąch?
- d) W jaki sposób wykonać porównania wielokrotne miedzy grupami?
- e) Czy odrzucamy postawioną hipotezę badawczą?

Problem.2 Zainstalować i wczytać bibliotekę BSDA , która zawiera zbiór danych *Dyslexia* (*words* -ilość czytanych słów na minutę, *age* -wiek, *gender* -płeć, *handed* -lewo-lub praworęczność, *weight* -waga w funtach, *height* -wzrost w calach*, children* -liczba dzieci w rodzinie)

- a) Zakodować zmienne: *gender* i *handed* jako binarne.
- b) Wybrać do analizy zmienne: *age, weight, height, children, words.*
- c) Jaki charakter ma zależność pomiędzy zmiennymi?
- d) Jak wygląda najlepiej dopasowany model dla zależności liczby czytanych słów od zmiennych: *age, weight, height*?
- e) Znaleźć najlepiej dopasowaną prostą regresji dla zależności zmiennej *weight* od *height*. Znajdź prognozę dla *height*=67. Sporządź odpowiedni rysunek.

Problem.3 Wygenerować po 30 obserwacji z rozkładów: wykładniczego EX(5), normalnego N(2,2) o wariancji równej 4 oraz i normalnego N(10,1) o wariancji równej 1. Zapisać wygenerowane wartości jako wektor *gen*. Następnie sporządzić cztery wykresy gęstości jądrowych dla wektora *gen* przy następujących szerokościach okna: 0.1, 0.5, 3.0 oraz 5.0.

Pytania: na którym rysunku "znika" jeden z rozkładów?